**Министерство науки и высшего образования РФ Федеральное государственное бюджетное образовательное учреждение высшего образования** Уникальный программн**%Зацолярный государственный университет им. Н.М. Федоровского» ЗГУ** Документ подписан простой электронной подписью Информация о владельце: ФИО: Игнатенко Виталий Иванович Должность: Проректор по образовательной деятельности и молодежной политике Дата подписания: 25.06.2024 10:29:52 a49ae343af5448d45d7e3e1e499659da8109ba78

# **ФОНД ОЦЕНОЧНЫХ СРЕДСТВ по дисциплине «***Современные технологии баз данных***»**

Факультет электроэнергетики, экономики и управления (ФЭЭ и У)

Направление подготовки: 09.04.03 «Прикладная информатика

Направленность (профиль): Информационные системы и технологии в бизнесе

Уровень образования: магистратура

Кафедра информационных систем и технологий *наименование кафедры*

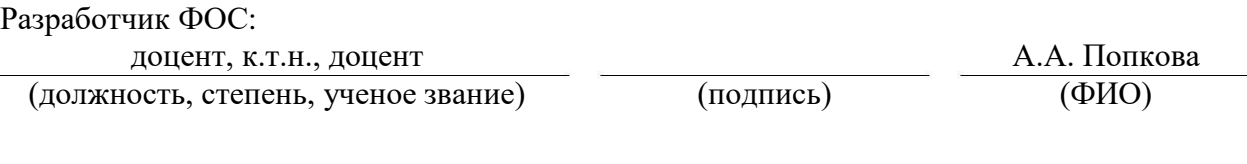

Оценочные материалы по дисциплине рассмотрены и одобрены на заседании кафедры, ИСиТ

И.о.зав. кафедрой И.С. Беляев

Фонд оценочных средств по дисциплине «*Современные технологии баз данных»* для текущей/промежуточной аттестации разработан в соответствии с Федеральным государственным образовательным стандартом высшего образования по *направлению подготовки 09.04.03 «Прикладная информатика»* на основе Рабочей программы дисциплины «*Современные технологии баз данных»,* утвержденной решением ученого совета № 12-3 от 28.04.2023, Положения о формировании Фонда оценочных средств по дисциплине (ФОС), Положения о проведении текущего контроля успеваемости и промежуточной аттестации обучающихся ЗГУ, Положения о государственной итоговой аттестации (ГИА) выпускников по образовательным программам высшего образования в ЗГУ.

#### **1. Перечень планируемых результатов обучения по дисциплине (модулю), соотнесенных с планируемыми результатами образовательной программы** Таблица 1 – Компетенции и индикаторы их достижения

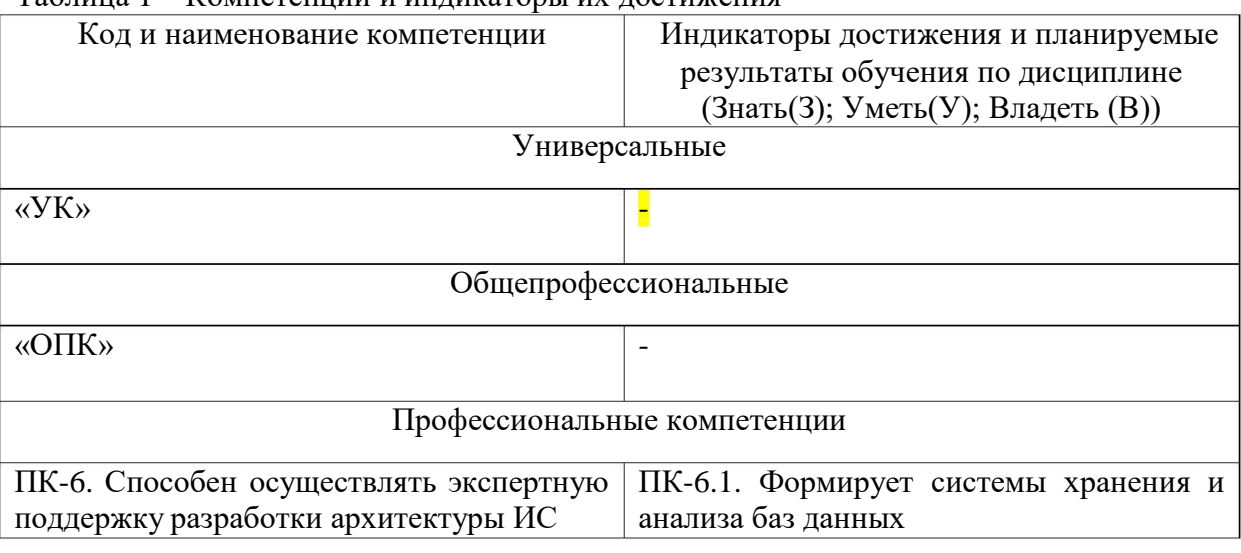

Таблица 2. – Паспорт фонда оценочных средств

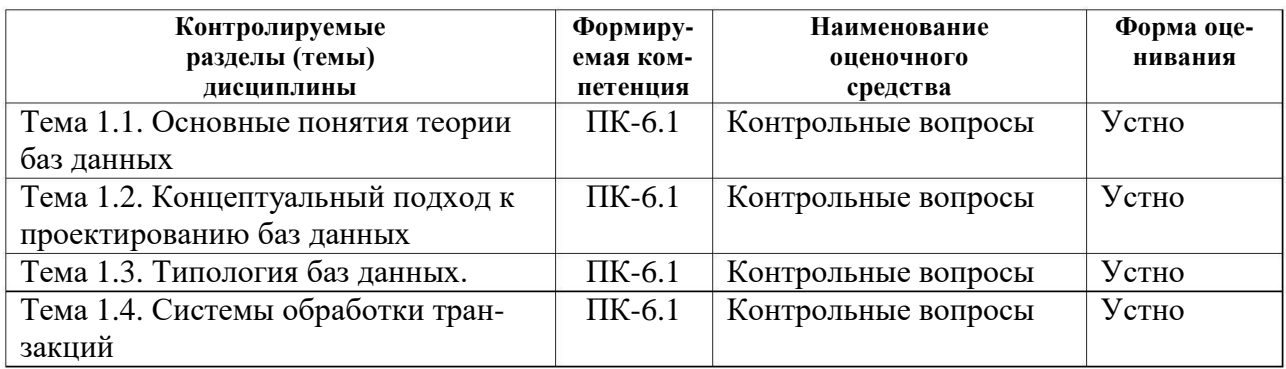

#### 2. Перечень контрольно-оценочных средств (КОС)

Для определения качества освоения обучающимися учебного материала по дисциплине используются следующие контрольно-оценочные средства текущего контроля успеваемости, промежуточной аттестации обучающихся:

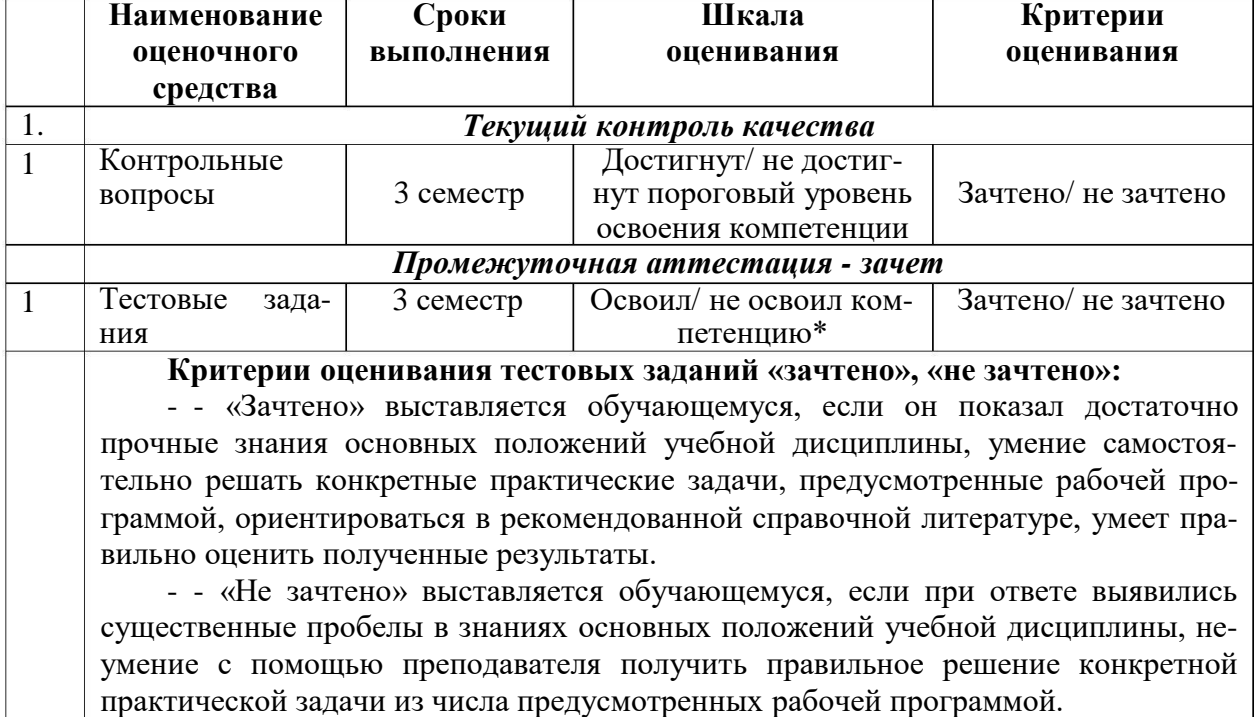

Таблица 3. Перечень контрольно-оценочных средств

3. Типовые контрольные задания или иные материалы, необходимые для оценки знаний, умений, навыков и (или) опыта деятельности, характеризующие процесс формирования компетенций в ходе освоения образовательной программы

### 3.1 Задания для текущего контроля успеваемости Задания практических работ

Практическая работа № 1. По теме: «Банк данных, как информационная система» Практическая работа № 2. По теме: «Нормализация отношений» Практическая работа № 3 По теме: «Структурированный язык запросов SQL» Практическая работа № 4 По теме: «Целостность и безопасность данных» Практическая работа № 5 По теме: «Анализ систем управления БД»

3.2 Задания для промежуточной аттестации

#### Контрольные вопросы к зачету

 $1<sup>1</sup>$ Что такое проект?

 $\overline{2}$ . В чем состоит отличие проектной деятельности от операционной?

3. Какие формальные критерии можно использовать на предприятии для отнесения той или иной активности к проектной деятельности?

4. Назовите основные типы проектов в зависимости от степени уникальности результата и процесса.

5. Что такое «проектный треугольник»?

6. Опишите взаимосвязь основных элементов проекта.

7. Что из себя представляет и с какой целью разрабатывается «матрица компромиссов проекта»?

9. В чем состоит отличие понятий «проект», «программа», «портфель проектов»?

10. Назовите характерные особенности IT-проектов.

11. Кто относится к субъектам управления проектом?

12. Что является объектом управления в системе управления проектом?

13. Назовите и охарактеризуйте известные вам международные и национальные стандартыуправления проектами.

14. Перечислите области знания в управлении проектами в соответствии с РМВоК.

15. Назовите и охарактеризуйте фазы жизненный цикл проекта;

16. Охарактеризуйте и представьте графически характер распределения затрат проекта во времени в соответствии с фазами жизненного цикла проекта.

17. Назовите группы процессов управления проектами в соответствии с РМВоК.

18. Чем отличается иерархическая структура работ от сетевого графика проекта?

19. Что такое критический путь в проекте?

20. Какие отношения определяют положение любой операции в графике проекта?

21. Что такое прямой анализ сетевого графика проекта?

22. Что такое обратный анализ сетевого графика проекта?

23. Какие преимущества для менеджера проекта дает знание резервов времени выполненияопераций?

24. С какой целью при построении сетевых графиков используются отношения задержки операций?

25. Что такое «веха» и в чем состоит цель её использования?

26. Опишите функционал MS Project, используемый для календарного планирования.

27. Назовите и охарактеризуйте основные виды задач, используемые в MS Project.

28. Назовите и охарактеризуйте основные типы ресурсов, используемых в проектной деятельности.

- 29. Назовите причины превышения доступности ресурсов.
- 30. Как связаны календарное планирование ресурсов и приоритет проекта?
- 31. Какие операции задерживаются при выравнивании использования ресурсов?
- 32. Что такое «матрица ответственности», в чем состоит цель её использования?
- 33. Назовите основные особенности управления ресурсами IT-проектов.

34. Опишите функционал MS Project, используемый для создания ресурсов в проекте, назначения ресурсов, выравнивания ресурсов.

35. Что такое бюджет? В чем состоит отличие бюджета от сметы?

36. В чем состоит отличие прямых и косвенных затрат проекта?

- 37. Назовите типовые статьи затрат для ИТ-проекта.
- 38. Кто несет ответственность за формирование и исполнение бюджета проекта?
- 39. Что такое риск? Приведите известные вам классификации рисков.
- 40. Существуют ли риски, оказывающие положительное влияние на проект?

41. Назовите типичные риски ИТ-проектов.

42. В чем заключается качественный анализ рисков, какова цель его проведения?

43. В чем заключается количественный анализ рисков, какова цель его проведения?

- 44. В чем заключается необходимость применения метода освоенного объема?
- 45. Как определяются отклонения проекта по срокам его выполнения?
- 46. Как определяются отклонения проекта по стоимости?

## Итоговый тест

## Вопросы на проверку компетенции ПК-6.

Способен осуществлять экспертную поддержку разработки архитектуры ИС

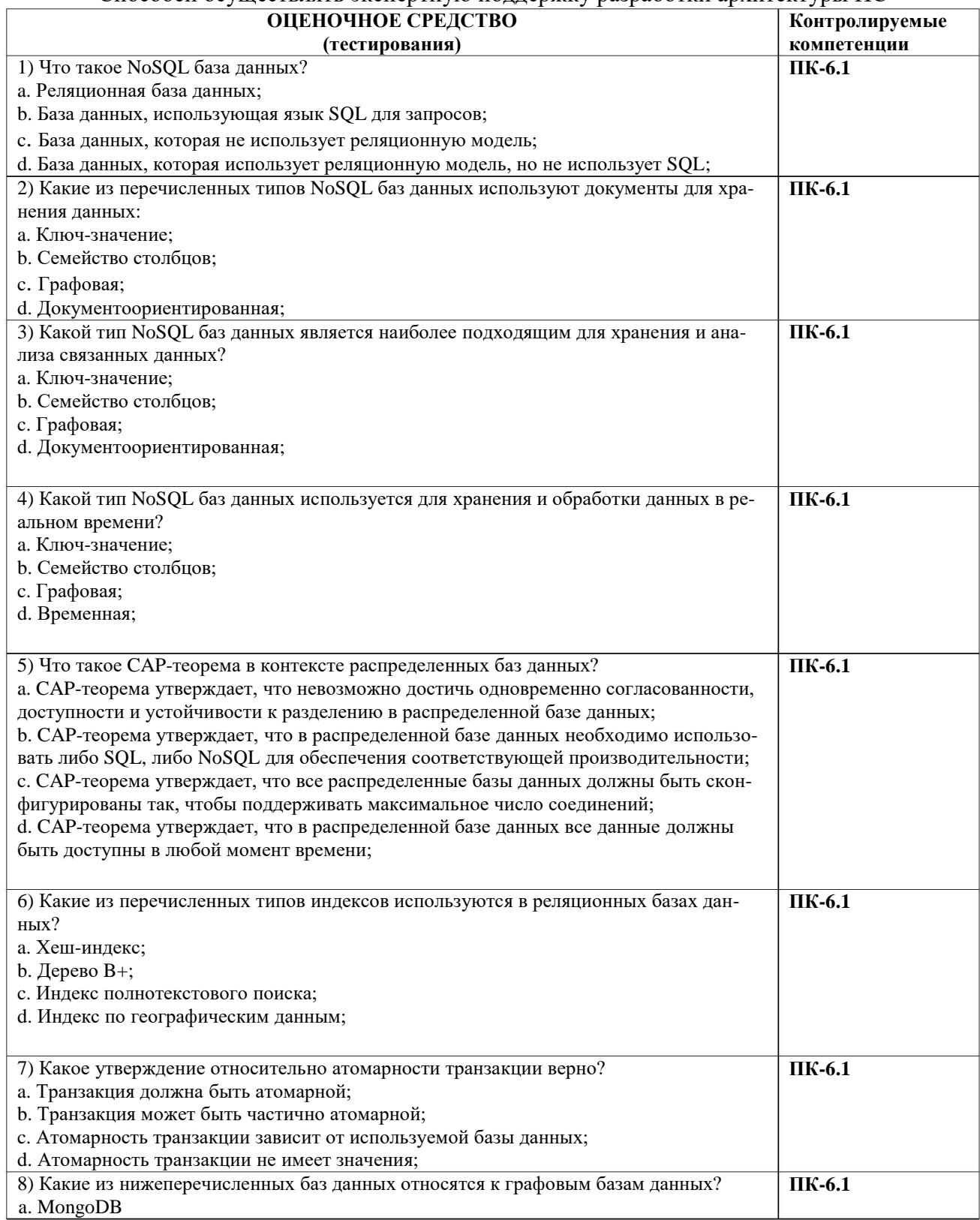

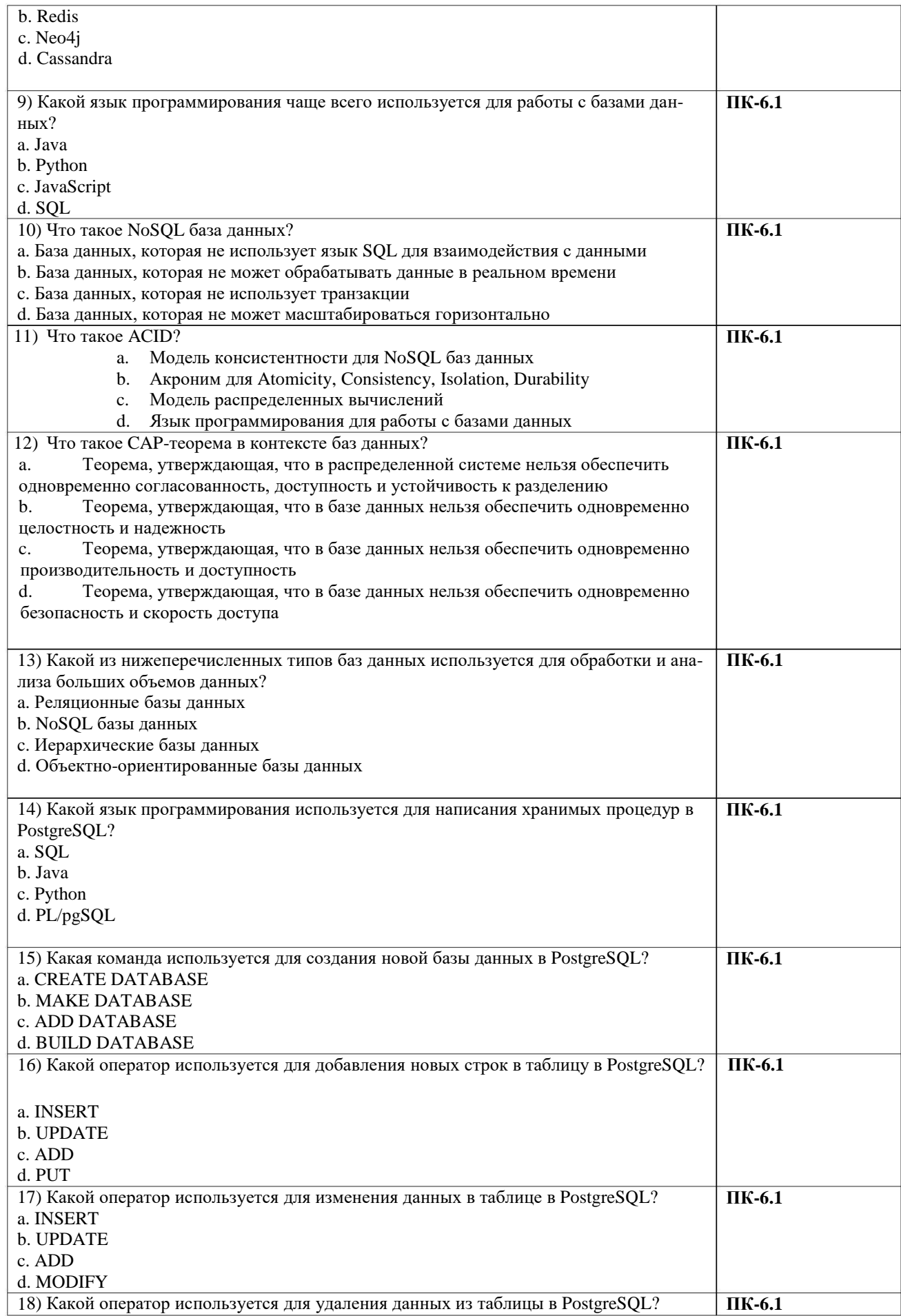

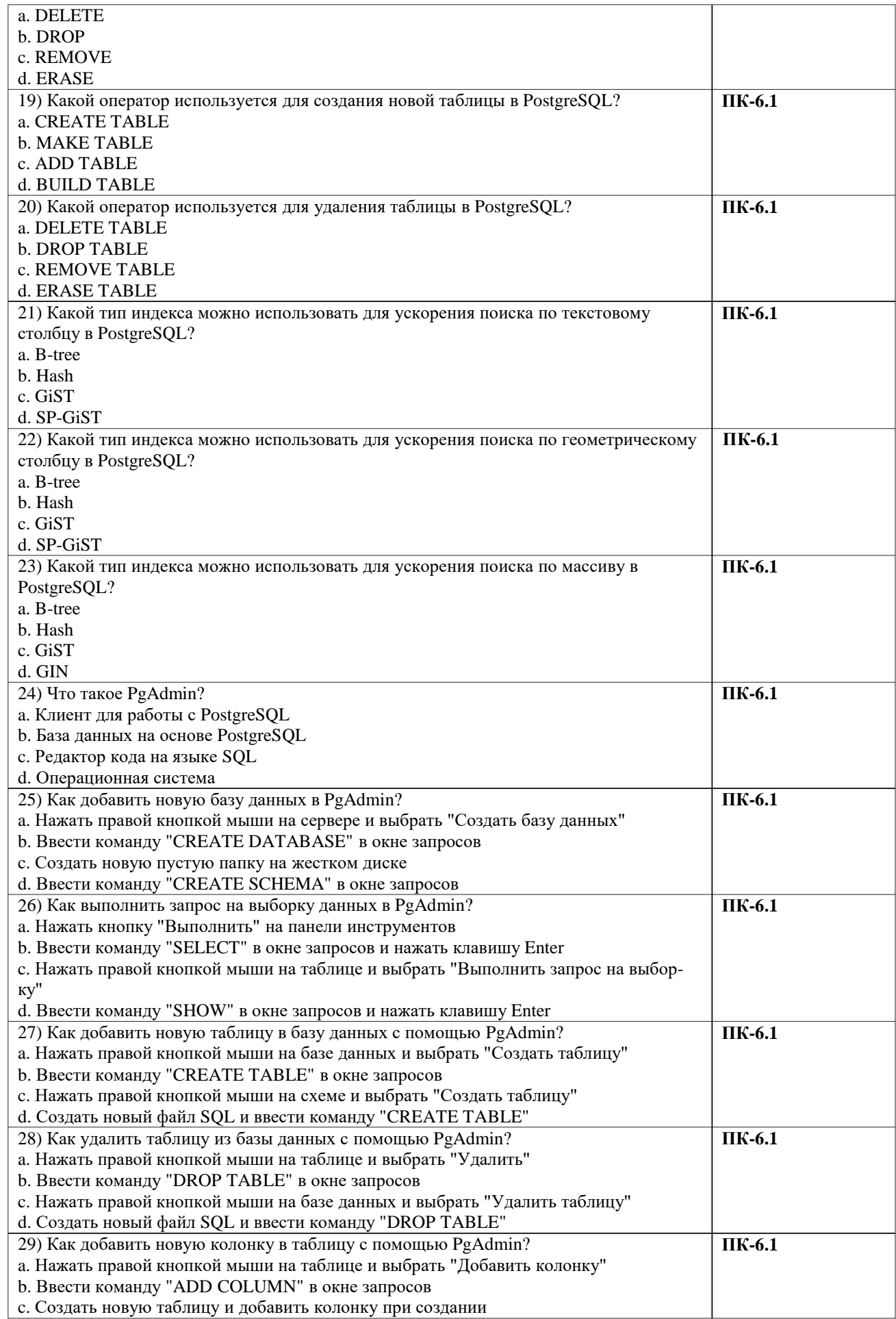

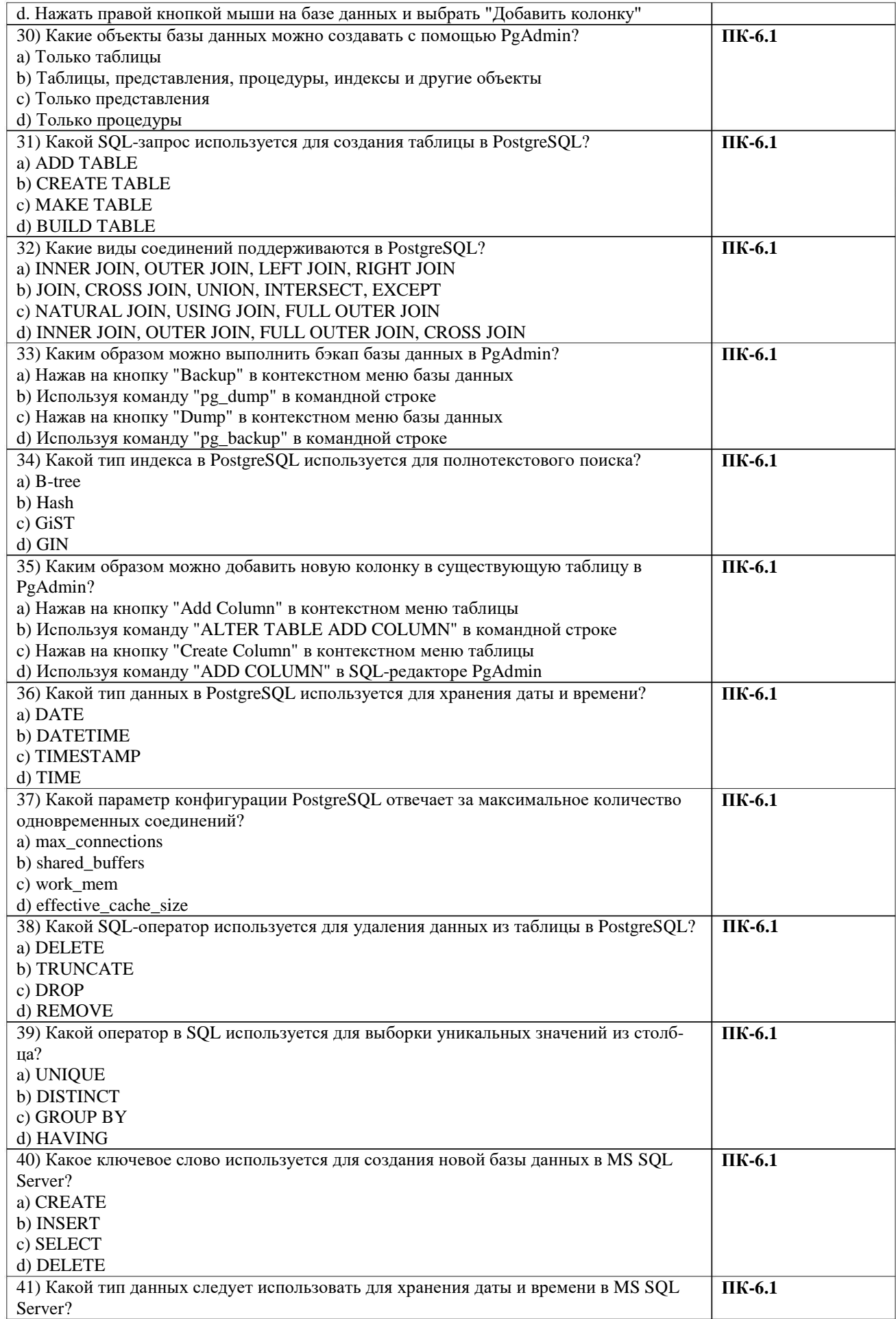

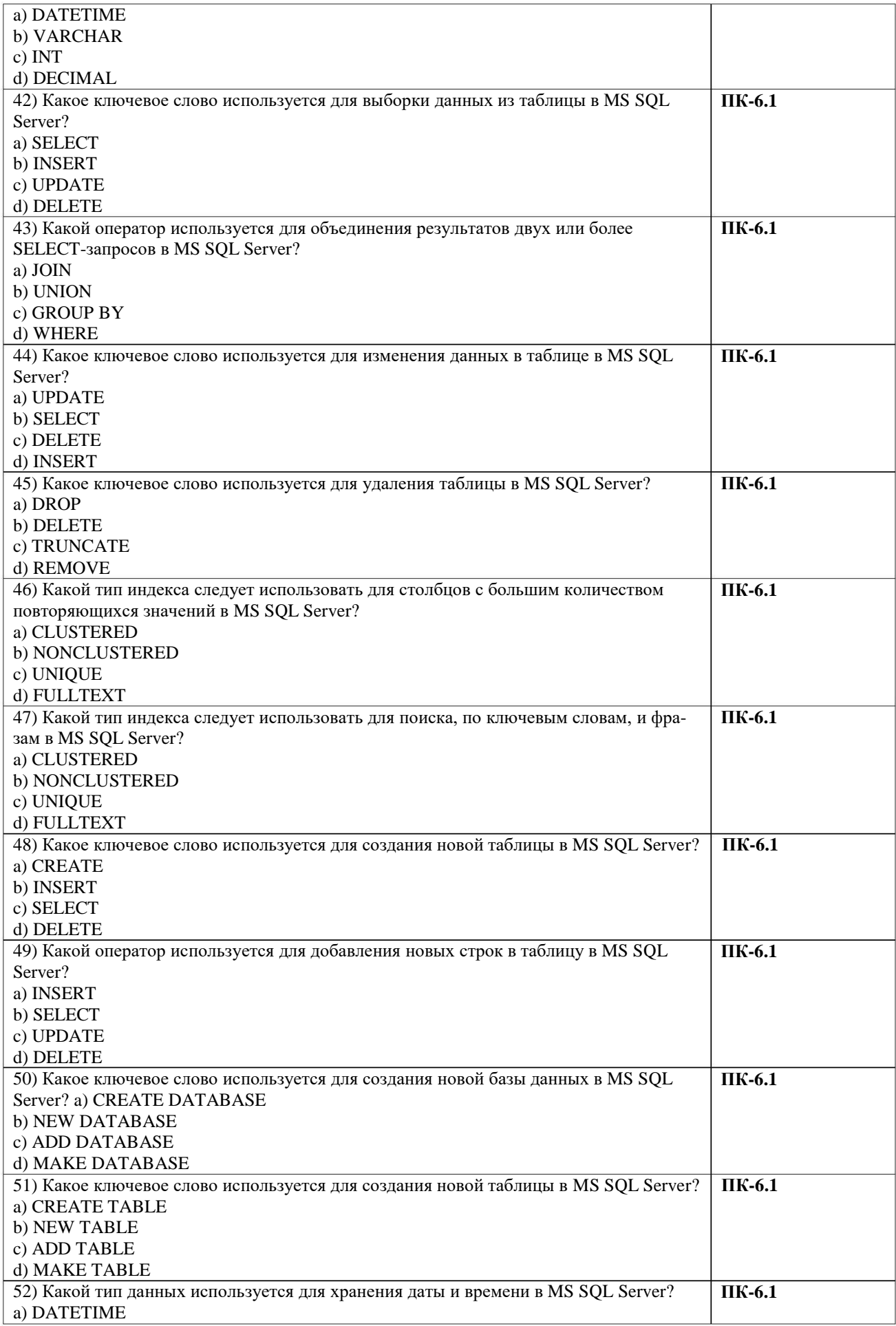

![](_page_9_Picture_568.jpeg)

![](_page_10_Picture_4.jpeg)

![](_page_11_Picture_405.jpeg)

#### Ключи правильных ответов

![](_page_11_Picture_406.jpeg)

![](_page_12_Picture_4.jpeg)

![](_page_13_Picture_5.jpeg)

![](_page_13_Picture_6.jpeg)

![](_page_14_Picture_10.jpeg)

![](_page_14_Picture_11.jpeg)

## Ключи на закрытый ФОС